# Biostrings Quick Overview

Hervé Pagès Fred Hutchinson Cancer Research Center Seattle, WA

## April 23, 2024

Most but not all functions defined in the Biostrings package are summarized here.

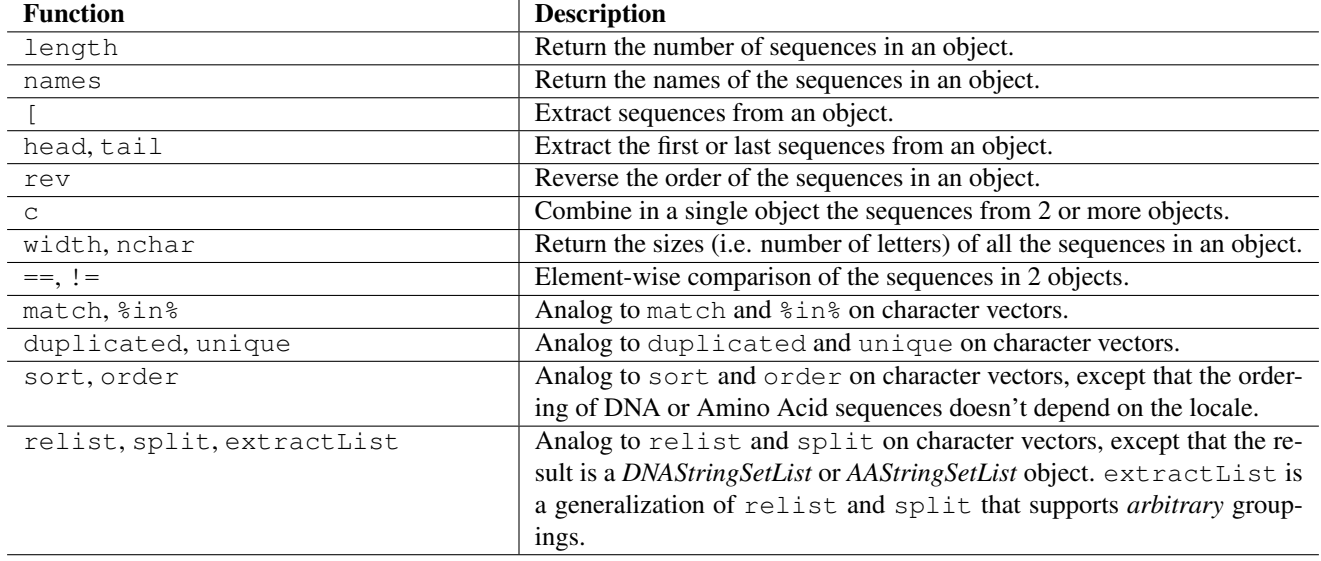

#### Table 1: Low-level manipulation of *DNAStringSet* and *AAStringSet* objects.

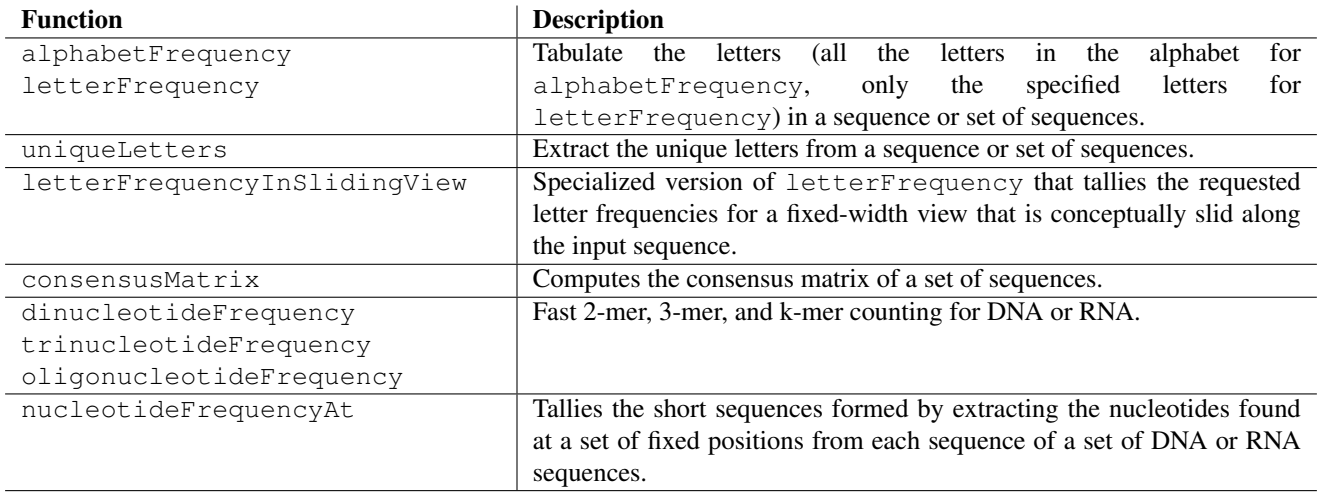

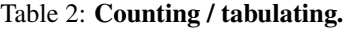

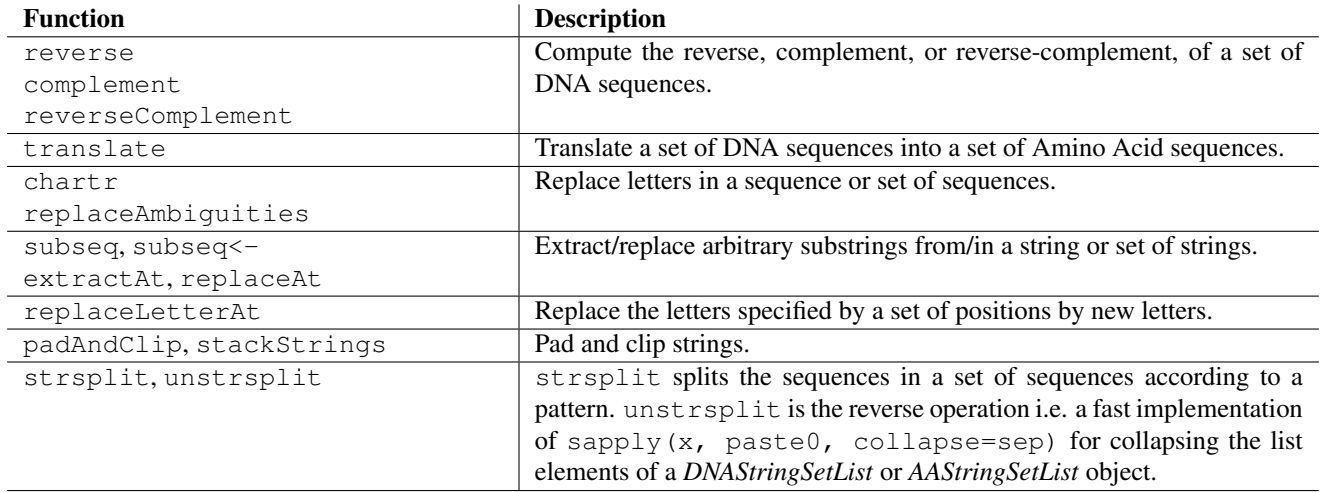

### Table 3: Sequence transformation and editing.

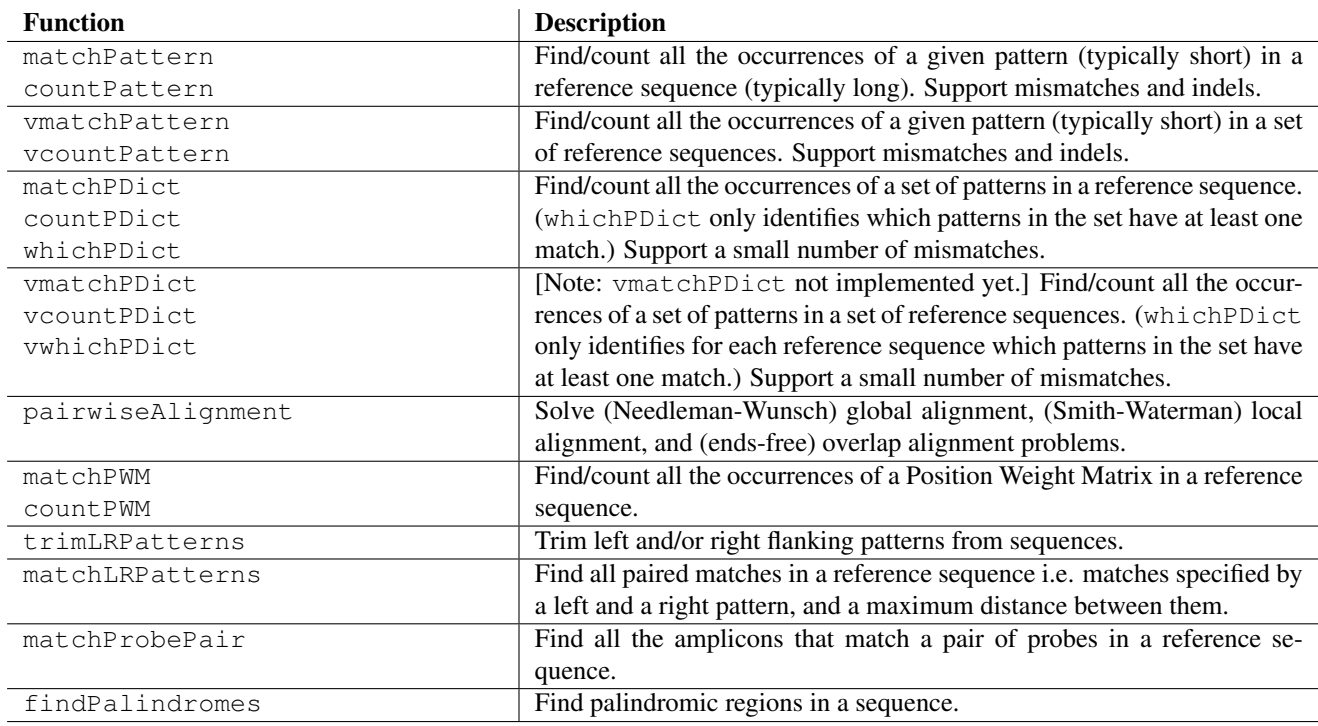

## Table 4: String matching / alignments.

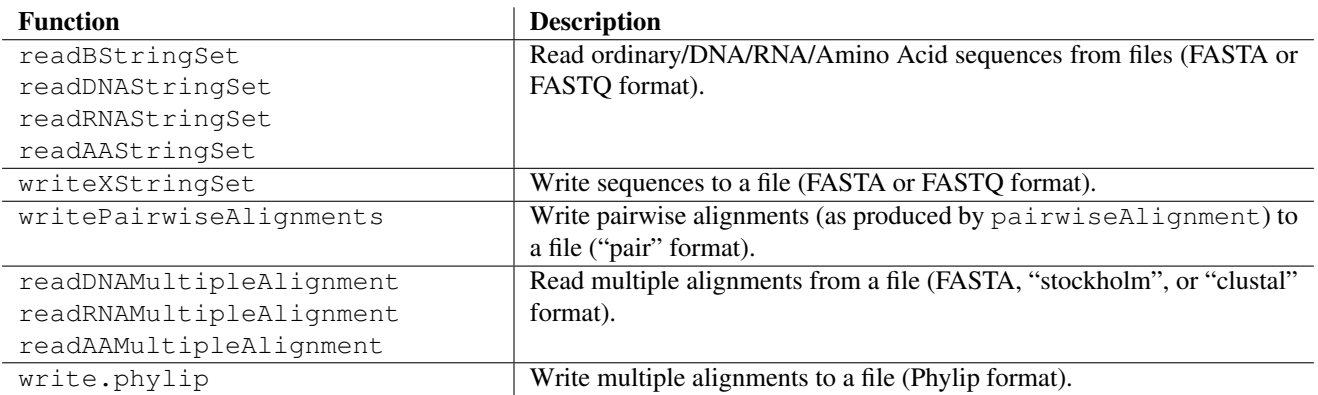

Table 5: I/O functions.